本文章發佈於免費資源網路社群,轉貼時請註明頁面網址並保留本訊息,謝謝。

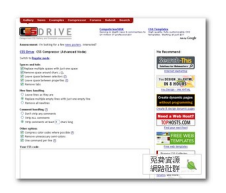

## $\begin{array}{l} \texttt{0100000000000000000000000000000000 \textbf{CS}} \end{array} \begin{array}{l} \texttt{0100000} \end{array} \begin{array}{l} \texttt{CSS} \end{array}$ Compressor 這項線上工具來為你的 CSS 檔進行壓縮和減肥。

進到 CSS Compressor 頁面後,你可以看到許許多多的選項,若你覺得這樣太麻煩,那麼可以點選 Regular mode  $\overline{a}$ , and a lower constraint  $\overline{a}$  and  $\overline{a}$  and  $\overline{a}$  and  $\overline{a}$  and  $\overline{a}$  and  $\overline{a}$  and  $\overline{a}$  $Compress$ -It  $\Box$